Institut für Programmstrukturen und Datenorganisation (IPD)

Lehrstuhl Prof. Dr.-Ing. Snelting

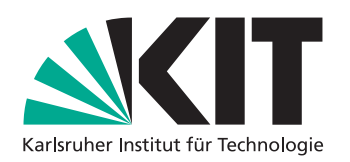

# **Locating and presenting lexical references in a theorem prover**

Bachelorarbeit von

## **Joscha A. Mennicken**

an der Fakultät für Informatik

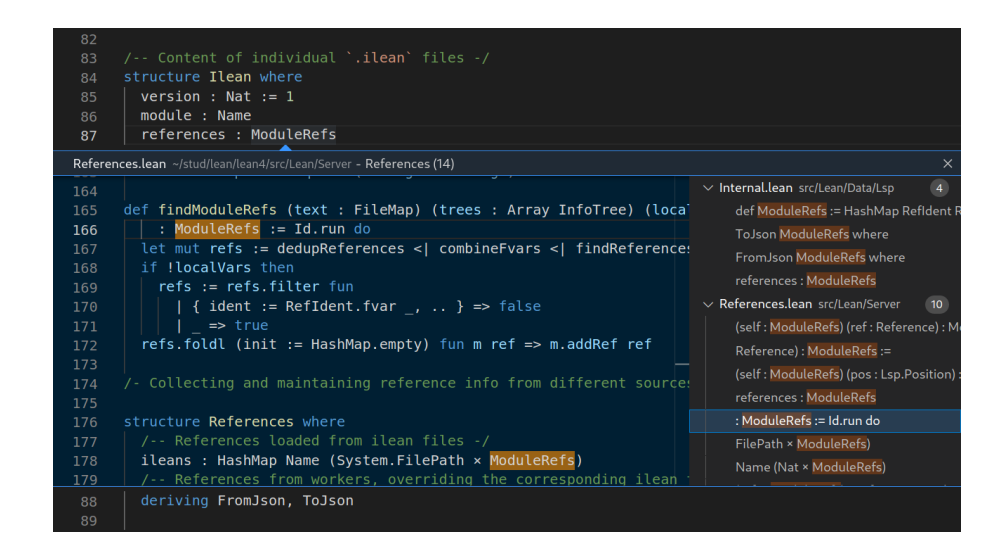

**Erstgutachter:** Prof. Dr.-Ing. Gregor Snelting **Zweitgutachter:** Prof. Dr. rer. nat. Bernhard Beckert **Betreuender Mitarbeiter:** M. Sc. Sebastian Ullrich

**Abgabedatum:** 5. April 2022

## **Abstract**

Being able to find other references to a symbol is a very useful tool, both when exploring or navigating a code base and when planning and implementing refactorings. However, theorem provers like Lean 4 are usuaully structured around individual files and can't easily answer project-wide queries.

In this thesis, I implement an infrastructure for project-wide symbol information. I design ilean files containing symbol information and modify the Lean 4 compiler to output them. I also modify the Lean 4 language server to load and reload ilean files as well as incorporate symbol information from files opened and modified by the user. I then use this infrastructure to implement finding references and workspace symbol search as well as to improve the existing go-to-definition implementation.

This implementation has been merged into the Lean 4 project and can now be used via the VSCode and Emacs plugins. Measurements show that it has no significant impact on the compiler or language server performance.

Wenn man Quellcode liest oder durchsucht oder wenn man Refactorings vorbereitet oder durchführt, ist es sehr nützlich, die Referenzen eines Symbols finden zu können. Die Struktur von Theorembeweisern wie Lean 4 basiert jedoch meistens auf individuellen Dateien und ist nicht für projektweite Anfragen geeignet.

In dieser Arbeit implementiere ich eine Infrastruktur für projektweite Symbolinformationen. Dazu entwerfe ich ilean-Dateien, die Symbolinformationen enthalten, und modifizieren den Lean-4-Compiler, sodass er ilean-Dateien erzeugen kann. Zusätzlich modifiziere ich den Language Server, damit dieser aus ilean-Dateien geladene Symbolinformationen sowie Symbolinformationen aus geoffneten und modifizierten Dateien zusammenstellen kann. Diese Infrastruktur verwende ich dann, um Symbol-Referenzen zu finden, projektweite Symbolsuche durchzuführen und die existierende Implementierung von go-to-definition zu verbessern.

Die Implementierung wurde in Lean 4 übernommen und kann jetzt durch das VSCode-Plugin und das Emacs-Plugin verwendet werden. Messungen ergeben, dass die Performanz des Compilers und Language Servers nicht signifikant beeinträchtigt sind.

# **Contents**

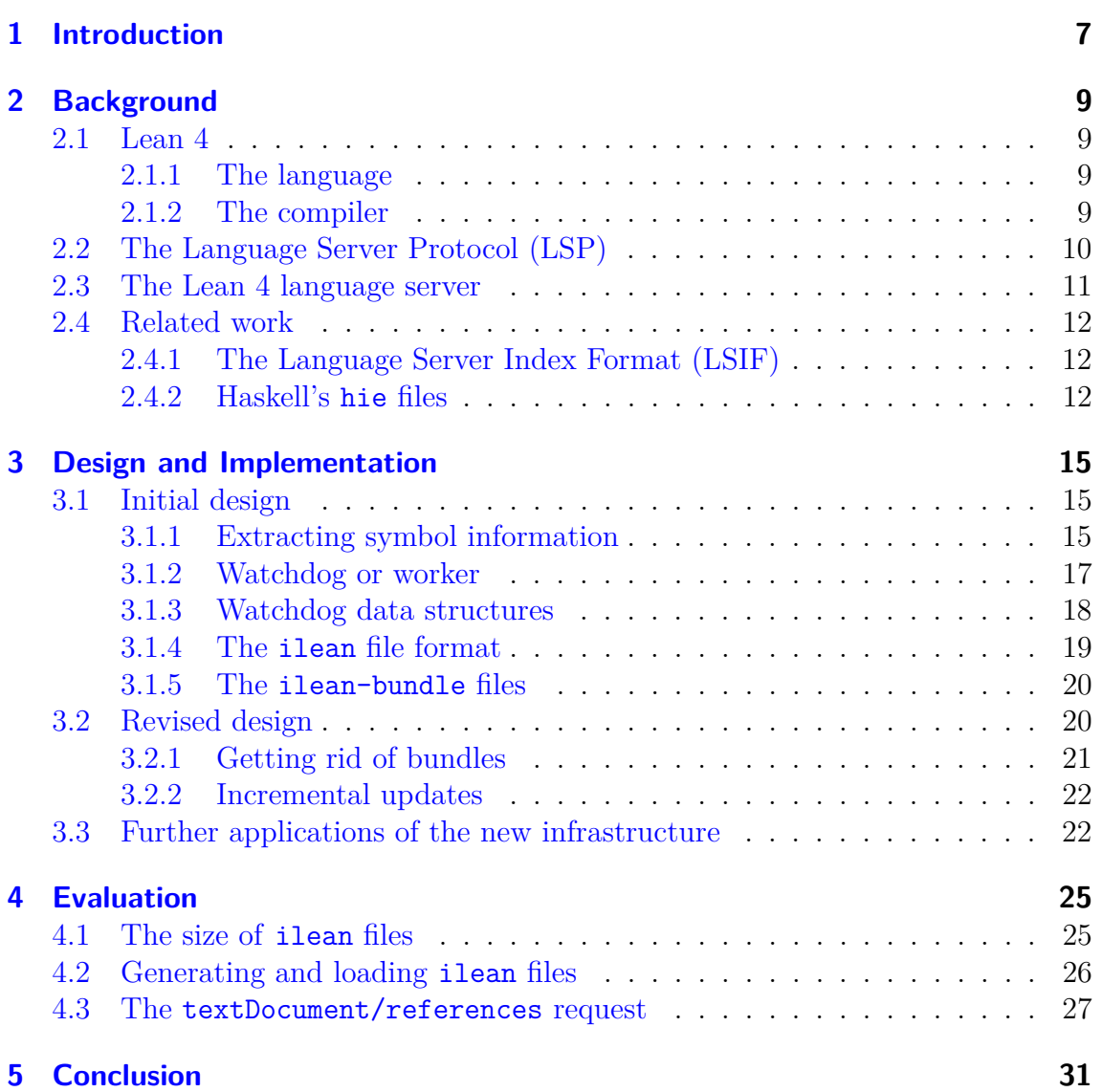

# <span id="page-6-0"></span>**1 Introduction**

When working on programming projects, a lot of time is spent reading and navigating the code. Thus, development environments usually include various means of code navigation, for example searching for symbols, going to a symbol's definition or implementation, as well as finding all references of a symbol.

Finding a symbol's references is useful in various situations. When working with unknown code, it can be used to find out how definitions are commonly used. It can be used to check whether all of a symbol's usages are valid, or if the symbol has any usages at all. It is also useful when editing and refactoring code. For example, when replacing a function with a more general function, the original function's references can be updated one-by-one until no more references remain and the original function can be deleted.

Even though it is useful, the Lean 4 language server — used by the Lean 4 VSCode, Emacs, and Neovim plugins — does not support finding references. The server's architecture treats each opened lean file individually, with the file only having access to its imports. It has no overview of the entire project. Such an overview is, however, necessary to find all references of a symbol.

In this thesis, I implement an infrastructure to keep track of all symbol definitions and usages in a Lean 4 project. This infrastructure is used to implement finding references as well as to implement or improve a few other LSP requests.

In [chapter 2,](#page-8-0) I will explain the technologies used. [Chapter 3](#page-14-0) describes the design and implementation process. It describes an initial design, then a revised design addressing issues encountered with the initial design. It also describes applications of the implemented infrastructure. The performance of the final implementation is then measured in [chapter 4.](#page-24-0) Finally, [chapter 5](#page-30-0) interprets the measurements and lists possible further applications for the implemented infrastructure.

# <span id="page-8-0"></span>**2 Background**

### <span id="page-8-1"></span>**2.1 Lean 4**

The Lean 4 project [\[1\]](#page-32-0) is both a general purpose programming language and a theorem prover implemented in that language. It is an open-source project<sup>[1](#page-8-4)</sup> developed mainly by Leonardo de Moura at Microsoft Research and Sebastian Ullrich at KIT, but with contributions from many others.

#### <span id="page-8-2"></span>**2.1.1 The language**

The Lean 4 programming language is a functional, dependently typed language that can be compiled via C code to binary executables. Similar to Haskell, functions are pure by default and data structures are immutable. An example function in a style similar to Haskell programs can be seen in [listing 2.1.](#page-9-1) Side effects are managed via monads and monad transformers. Lean 4 also has type classes and an extensive do notation [\[2\]](#page-32-1) that includes early returns, loops, mutable variables and automatic monad lifting. An example for do notation can be seen in [listing 2.2.](#page-9-2) In combination, these features allow writing code in a functional as well as an imperative style.

Lean 4 also has facilities for metaprogramming [\[3\]](#page-32-2). Using syntax definitions and macros, the language can be extended at compile-time. This is used to implement many parts of the Lean 4 syntax such as infix notation or the match expression. When proving theorems with Lean 4, this is also used as part of automatic proof searching.

In order to provide a good development experience, Lean 4 plugins for the VSCode, Emacs, and Neovim editors exist. These are based on the Language Server Protocol described in [section 2.2](#page-9-0) and the Lean 4 language server described in [section 2.3,](#page-10-0) as well as a widget system to interactively display the state of proofs (similar to Lean 3's ProofWidgets [\[4\]](#page-32-3)).

#### <span id="page-8-3"></span>**2.1.2 The compiler**

The Lean 4 compiler works one lean file at a time.

It first opens the lean file and parses as well as *elaborates* its contents. Parsing occurs in chunks that depend on the syntax being parsed which may include custom syntax defined earlier. After being parsed, a chunk is then elaborated. Elaboration is the process of interpreting the parsed syntax, undoing syntactic sugar, executing

<span id="page-8-4"></span><sup>1</sup><https://github.com/leanprover/lean4>

```
1 structure SourceFile where
2 \parallel name: String
3 | lines : Nat
4
5 \paralleldef totalLines : List SourceFile \rightarrow Nat
6 \parallel | List.nil => 0
7 | | List.cons { lines, .. } ns => lines + totalLines ns
```
**Listing 2.1:** Calculating the total amount of lines of a list of source files in an explicit, functional style

```
1 def totalLines (files : List SourceFile) : Nat := Id.run do
2 \parallel let mut total := 0
3 for file in files do
4 \parallel total := total + file.lines
5 return total
```
**Listing 2.2:** Redefining the totalLines function from [listing 2.1](#page-9-1) in an imperative style using do notation

macros, type checking, collecting definitions, and executing statements such as #eval or #reduce.

As elaboration may execute arbitrary code in the form of macros or statements, it may take arbitrarily long. Since theorem proving relies on these capabilities to automate proof finding, loading files containing large proofs can take on the order of minutes, not just seconds. During elaboration, further syntax or macros can be defined. These are then available in the rest of the current file as well as in files importing the current file. This makes the order of imports and the interleaving of parser and elaborator important.

When the compiler has finished loading a file, it can then produce an **olean** and a c file. The olean file contains a dumped in-memory representation of the file's processed contents. This representation can be loaded and saved with little overhead. When a lean file imports another lean file, the compiler loads the other file's olean file before elaboration begins. When using Lean 4 as a programming language, the c files produced this way can be compiled and linked with a C compiler like gcc to produce a binary. When using Lean 4 as a theorem prover, no binary is produced as proofs are verified via type checking. The c files can still be used to precompile tactics (which are macros), resulting in shared libraries.

## <span id="page-9-0"></span>**2.2 The Language Server Protocol (LSP)**

The Language Server Protocol [\[5\]](#page-32-4) is a protocol designed for communication between text editors and programming language specific language servers. It was developed by Microsoft for the VSCode editor but is now used by other editors as well. The protocol tries to solve the problem that every language needs a custom plugin for every editor it wants to support. Since editor plugins work differently from editor to editor, this would mean duplicated work.

The protocol defines communication between a text editor (the client) and a language server. The server can provide language-specific features such as syntax highlighting, information on hover, code completion, go-to-definition, find-references searching for symbols by name, renaming symbols and modules, or reformatting code.

Interaction between a client and a server begins when the user opens a file or project. The editor figures out the programming language and the corresponding language server. The protocol has a concept of workspaces so the editor only needs to start one server process per project. It then starts a new server process and attaches to its stdin and stdout for communication. Messages in the protocol consist of HTTP-like headers followed by a JSON-RPC message as the body. Initially, the client and server negotiate which features to use. This ensures that client and server don't need to implement all parts of the protocol. Then the client notifies the server of changes, requests information or tells the server to perform actions.

## <span id="page-10-0"></span>**2.3 The Lean 4 language server**

The Lean 4 language server design is influenced by a few restrictions. Elaborating and processing a file is CPU intensive and may take seconds or even multiple minutes. During elaboration, arbitrary code may be executed. Unloading and reloading of olean files would be difficult to implement as they are loaded via memory mapping. This leads to a design where opened source files are handled individually. Instead of using the contents of imported files, which would require the server to load them and all transitive imports, their olean files from the last compilation are used.

The server is split up into two main parts, the watchdog and the file workers. The watchdog is the process that is launched by and communicates directly with the client. It spawns one worker for each file opened by the client. The worker then loads the olean files of the imports and elaborates the file. When a file is changed, the worker re-elaborates the file from that point on. This means that the worker knows the current state of its own file as well as its imported files' states from the last compilation. Communication between the watchdog and the workers happens using a subset of the Language Server Protocol with custom extensions. The watchdog forwards most file-based LSP requests directly to the worker responsible for the file, which then computes a reply that is forwarded by the watchdog to the client.

As the workers are in separate processes from the watchdog, the CPU intensive processing of their file does not affect the watchdog or other workers, keeping other files responsive in the editor. When a file's imports are changed or the imported olean files should be reloaded after a compilation, the watchdog can just restart the worker. The watchdog can do the same if a worker hangs or crashes with no need to restart the entire server. A disadvantage of this isolation is that cross-file LSP requests such as finding references or searching for a symbol in the entire workspace can't be implemented as they depend on the contents of unopened files for which no workers exist.

## <span id="page-11-0"></span>**2.4 Related work**

#### <span id="page-11-1"></span>**2.4.1 The Language Server Index Format (LSIF)**

The Language Server Index Format [\[6\]](#page-32-5) is a way to represent and store LSP information about the files in a workspace. While the LSP includes requests that are interactive (e.g. completion, searching) or that modify files (e.g. renaming symbols, formatting), LSIF only describes the contents of files. This includes information related to the file itself, such as folding ranges and locations of links, as well as information related to specific ranges, for example definitions, references, and hover text.

The format is based on a directed graph. The graph is represented as a stream of nodes, vertices and events, represented in JSON. Vertices represent files, ranges in a file, LSP responses, and *monikers*. Different kinds of edges describe the relationship between vertices. Monikers are strings that can be used to identify symbols across LSIF dumps.

LSIF is a flexible format for static dumps of entire workspaces. However, the Lean compiler and language server operate mostly on a single-file basis. In order for LSIF to be used, it would need to be modified slightly, or each file would need to be treated as a separate workspace. Incremental updates from the workers to the watchdog as described in [section 3.2.2](#page-21-0) would also require some modifications in the format or its interpretation. The format itself is simple to emit but not as simple to interpret due to its flexibility. Because of the complexity of the format and the changes necessary to adopt it for use with the Lean 4 compiler and language server, a simpler format described in [section 3.1.4](#page-18-0) was developed instead.

#### <span id="page-11-2"></span>**2.4.2 Haskell's hie files**

Starting from version 8.8, the Glasgow Haskell Compiler (GHC) is able to generate hie files [\[7,](#page-32-6) [8\]](#page-32-7). They contain a lot of information about their corresponding source file that GHC knows during compilation but which would otherwise be lost once compilation finishes. The files include information such as the types of each subexpression, information on identifiers, and even the source code itself. As they contain a lot of information, there are many possible applications for hie files, for example generating LSIF files<sup>[2](#page-11-3)</sup> and static analysis<sup>[3](#page-11-4)</sup>.

Once hie files for a project have been generated, hiedb<sup>[4](#page-11-5)</sup> can be used to load multiple

<span id="page-11-3"></span><sup>2</sup><https://github.com/mpickering/hie-lsif>

<span id="page-11-4"></span><sup>3</sup><https://github.com/kowainik/stan>

<span id="page-11-5"></span><sup>4</sup><https://github.com/wz1000/hiedb>

hie files into an SQLite database for fast indexing and querying. hie files and hiedb are used by the Haskell Language Server  $(HLS)^5$  $(HLS)^5$ . During operation, HLS generates its own hie files and loads them into a database using hiedb. This lets HLS persist information across restarts and respond to queries immediately after starting even though it is still loading the project. The database is also used for queries like finding references.

ilean files and their use by the Lean 4 language server have similarities to hie files. Both can be generated by the compiler and are used by their respective language servers to provide fast queries across entire projects. However, ilean files were created specifically for the task of providing reference information and intentionally exclude other information to keep file size and memory usage small. While HLS loads and type checks opened projects and generates its own hie files, the Lean language server relies on the compiler's ilean files for unopened lean files because loading and type checking an entire large proof-heavy project would take too long.

<span id="page-12-0"></span><sup>5</sup><https://github.com/haskell/haskell-language-server>

## <span id="page-14-0"></span>**3 Design and Implementation**

Finding all references of a symbol in a project requires analyzing the entire project. As discussed in [section 2.3,](#page-10-0) the language server works on files separately and uses the olean files from the last compilation to fill in the gaps. However, olean files don't contain information about all of a file's symbols including their position, only about definitions and their positions. In addition, file workers only know about the file's dependencies, but not the files depending on their file. One can see how LSP requests like finding a symbol's definition are fairly easy to implement even if the definition is in another file, but finding a symbol's usages requires additional infrastructure.

## <span id="page-14-1"></span>**3.1 Initial design**

In the initial design, the compiler extracts the locations of symbol definitions and usages during compilation. For each lean file, it saves this information in an ilean file placed next to the file's olean file. Then, the contents of all these ilean files are collected and written into one ilean-bundle file. The ilean-bundle file only contains the information of existing lean files, not old ilean files that haven't been cleaned up yet. In the revised design described in [section 3.2,](#page-19-1) ilean-bundle files were removed again.

When the language server is started, the watchdog loads all ilean-bundle files in the root directories of the current olean search path. It also registers with the LSP client to receive notifications whenever an ilean-bundle file is created, changed, or deleted. When it receives such a notification and the ilean-bundle file is in a valid location, it loads, reloads, or unloads the bundle. The workers send the watchdog their file's symbol information whenever they finish elaboration after their file was changed. Finally, the watchdog responds to incoming find-reference requests using its current symbol information. It does not initiate communication with the workers for this.

#### <span id="page-14-2"></span>**3.1.1 Extracting symbol information**

Symbol information must be extracted in two places: During compilation and in the LSP worker. Luckily, they both use the same machinery and output InfoTrees. An InfoTree is a tree-based data structure containing information from the elaboration process, for example the names and types of variables and their location in the source file. During compilation, the collection of InfoTrees must be enabled. However, this was measured in [section 4.2](#page-25-0) to have no significant runtime impact.

Finding identifiers in InfoTrees is straightforward: Look through the deepest nodes of every branch (e.g. the leaf nodes) of every InfoTree. If it is an identifier in an expression, the tree will include its full name and whether it is a definition or not. If it is a struct field in a constructor, the tree will include its full name.

There are two kinds of identifiers in expressions, global (also called const) and local (also called fvar). Global identifiers can be accessed from other definitions later in the same file and through imports. Local identifiers are restricted to scopes inside definitions or expressions and can't be accessed outside those scopes. Global identifiers are unique across files while local identifiers are not. This means that only global identifiers need to be included in ilean files. Examples for the different kinds of identifiers can be found in [listing 3.1.](#page-15-0)

```
1 structure Book<sub>G</sub> where
2 \parallel title<sub>G</sub> : String<sub>q</sub>
3 \parallel pages_G : Nat<sub>q</sub>
4
5 \paralleldef rename<sub>G</sub> (book<sub>L</sub>: Book<sub>q</sub>) (new_title<sub>L</sub>: String<sub>q</sub>): Book<sub>q</sub>:=
6 \parallel let new_book<sub>L</sub> := { book<sub>\ell</sub> with title<sub>s</sub> := new_title<sub>\ell</sub> }
7 new_bookℓ
```
**Listing 3.1:** Examples for different kinds of identifiers. Global identifiers are marked with *<sup>g</sup>* and their definitions with *<sup>G</sup>*. Local identifiers are marked with *<sup>ℓ</sup>* and their definitions with *<sup>L</sup>*. Struct fields in constructors are marked with *<sup>s</sup>*.

A special case where this approach needs to be augmented are parameters in method signatures. Method parameters have two different local identifiers, one inside the method signature (the signature identifier) and one inside the method body (the body identifier). An example for this can be seen in [listing 3.2.](#page-15-1) In terms of references, a parameter's identifiers should not be distinguished. For this, InfoTree generation was modified so that the definition of a parameter's signature identifier exactly overlaps the definition of its body modifier. When identifiers are collected, local identifiers with overlapping definitions are treated as the same identifier. In [listing 3.2,](#page-15-1) the identifiers *a* and *b* are combined, as well as *c* and *d*.

```
1 \parallel def mkTuple (t_{AB} : Type) (v_{CD} : t_a) : Type \times t_a :=
2 \parallel (t<sub>b</sub>, v<sub>d</sub>)
```

```
Listing 3.2: Example for how method signatures and method bodies use different
             identifiers for the same parameter. Different identifiers are marked with
             different letters. Definitions are marked with uppercase letters while
             usages are marked with lowercase letters. Only local identifiers are
             marked.
```
#### <span id="page-16-0"></span>**3.1.2 Watchdog or worker**

After implementing the extraction of symbol information from InfoTrees, I modified the worker to respond to references LSP requests. This initial approach was limited to the contents of the worker's file. In order to extend the approach to consider entire projects, parts of the implementation would need to be distributed between the watchdog and the workers. There were three main options.

As described in [section 2.3,](#page-10-0) the workers themselves respond to most LSP requests regarding their file. For cross-file references, more information is required. The first idea was for a worker to request reference information from other workers before responding. This way, the existing infrastructure for registering new request handlers as well as locating symbols at a given source position could be used. However, worker-to-worker communication has no existing infrastructure and would be difficult to implement robustly. For example, a worker may be killed or crash before it has a chance to respond. The overhead of communication may also lead to decreased responsiveness. In addition, it is not clear how information for closed files should be accessed. Each worker could load all ilean files, but this is unnecessary duplication of resources. Alternatively, the watchdog could load ilean files and respond to requests by workers. This would lead to even more communication complexity and overhead.

The second idea was that the watchdog loads and reloads ilean files and responds to requests. When responding, it queries the worker responsible for the request's file for the symbol at the request's position. It then queries all workers for references and uses the ilean information for all closed files. This approach solves the problem of where the symbol information should be stored. It also utilizes the existing worker infrastructure for finding symbols and references. Similar to the first approach, this also comes with the disadvantage of complex communication. A request for references would require the watchdog to send a request to each worker and wait for the responses before responding itself. This two-way communication is again difficult to implement robustly and carries with it some amount of overhead for each request.

The third idea — which I ended up implementing — is for the watchdog to contain all information necessary to respond to requests for references. The workers send the watchdog status updates when they finish re-elaborating after their file has been changed. This requires only simple one-way communication. The communication doesn't occur for each request the watchdog receives, meaning that its overhead is not as important. One possible issue is that the watchdog's information may become out-of-date when editing a file. During editing, the worker may not get to fully elaborate the file and send updates to watchdog before the next change causes it to re-elaborate. This issue is solved later via incremental updates, described in [section 3.2.2.](#page-21-0) The watchdog also becomes more complex. Stability and performance issues in the watchdog affect the entire language server, while worker issues stay confined to the worker.

#### <span id="page-17-0"></span>**3.1.3 Watchdog data structures**

The data structures used by the initial design to hold symbol information in the watchdog can be seen in [listing 3.3.](#page-17-1) Here, the term "reference" means a symbol's definition and its usages.

```
1 inductive RefIdent where -- An identifier for a reference is either
2 \parallel | const : Name \rightarrow RefIdent - a global identifier or
3 | fvar : FVarId \rightarrow RefIdent - a local identifier
4
5 structure RefInfo where -- Information about a reference
6 definition : Option Lsp. Range
7 usages : Array Lsp.Range
8
9 -- All references of a single module (i. e. source file)
10 def ModuleRefs := HashMap RefIdent RefInfo
11
12 -- All modules contained in an ilean-bundle file
13 def Bundle := HashMap Name ModuleRefs -- The keys are module names
14
15 structure References where
16 bundles : HashMap System.FilePath Bundle
17 overlays : HashMap Name (Nat × ModuleRefs) -- The keys are module names
```
**Listing 3.3:** Data structures for representing symbol information in the initial design. Name and FVarId are the types used to identify global and local identifiers respectively. Name is also used to identify modules. Lsp.Range represents a range of characters in a source file, according to the LSP standard. Nat is a natural number.

The watchdog stores a References value containing the information from the ilean-bundle files as well as the information from all currently open files (called overlays). These two are kept in separate HashMaps to make loading, reloading and unloading of bundles and the opening and closing of files straightforward. In References.bundles, there is one entry for each ilean-bundle file. In References.overlays, there is one entry for each open file. For querying, a References object can be converted to a Bundle by first combining all bundles into a single bundle and then overwriting ModuleRefs objects with their corresponding overlays. If multiple bundles include the same module, one of the conflicting ModuleRefs objects is chosen arbitrarily. They are all assumed to come from the same ilean file because Lean 4 does not allow defining the same module multiple times.

For open files, the LSP protocol establishes a version number that strictly increases after each change to the file. The workers include this number when sending their file's symbol information to the watchdog. The watchdog saves this number and ignores any update that doesn't increase the version number. This is to avoid inconsistencies if a worker sends updates out of order.

When receiving a request for references from the client, the watchdog executes two steps: First, it needs to find the symbol for which references were requested. The request itself only includes a file and a position within that file. To find the symbol, the watchdog searches through all symbols in the file's ModuleRefs object, obtaining a RefIdent or aborting if no symbol is found at the position. Individual files are expected to be on the order of tens to hundreds of lines long, so a linear search is sufficient. Second, the watchdog needs to find all references to the symbol it just found. For this, it looks up the symbol's RefInfo in every ModuleRefs object. The RefInfo.definition field is included (if present) if the request specifies to include declarations, or excluded otherwise. To avoid replying with source locations inside moved or deleted files, only ModuleRefs objects for which a corresponding source file exists are included in this second search.

#### <span id="page-18-0"></span>**3.1.4 The ilean file format**

ilean files are a straightforward serialization of a ModuleRefs object into JSON. An example lean file and corresponding ilean file can be found in [listing 3.4](#page-18-1) and [listing 3.5](#page-18-2) respectively. They include a version number for future changes of the format, as well as the name of the module they have been created from. Positions in the source file are represented as a 4-element list of the form [start line, start column, end line, end column] instead of objects in order to keep the files small. ilean files only include global identifiers as local identifiers can't be referenced from other files.

<span id="page-18-1"></span> $1 \parallel def$  main : IO Unit := 2 | IO.println "Hello, world!"

> **Listing 3.4:** An example lean file Main.lean in the module root. The corresponding ilean file can be found in [listing 3.5.](#page-18-2)

```
1 \vert {
 2 \parallel "version": 1,
 3 \parallel "module": "Main",
 4 || "references": {
 5 \parallel "c:10": { "usages": [ [0,11,0,13] ], "definition": null }
 6 \begin{array}{c} 6 \ \end{array} "c:IO.println": { "usages": [ [1,2,1,12] ], "definition": null },<br>7 "c:main": { "usages": [], "definition": [0,4,0,8] },
            "c:main": \{ "usages": [], "definition": [0, 4, 0, 8] },
 \begin{array}{ll} 8 \parallel & & \text{``c:Unit":} \end{array} { "usages": [ [0,14,0,18] ], "definition": null },
 9 \parallel 310 \parallel }
```
#### Listing 3.5: The pretty-printed ilean file for [listing 3.4.](#page-18-1)

The serialized format of ModuleRefs objects is also used for the worker-to-watchdog updates described in [section 3.1.2](#page-16-0) and [section 3.2.2.](#page-21-0) Here, the ModuleRefs objects sent to the watchdog include local identifiers in addition to global ones. A prefix for identifier names is used to distinguish between global (prefix  $c$ :) or local (prefix  $f$ :) identifiers.

I chose the format of JSON in text files for multiple reasons. For one, it is easy to use since the Language Server Protocol uses JSON and so JSON support was already implemented. This includes automatic deriving of serialisation and deserialisation implementations based on a data structure's declaration. It also allows me to re-use the same serialisation and deserialisation for worker-to-watchdog communication. As JSON is a text-based format, it is easy to inspect and debug manually. Finally, it is easy to decode and use from other languages.

#### <span id="page-19-0"></span>**3.1.5 The ilean-bundle files**

In addition to ilean files, the initial design uses ilean-bundle files generated by the build system. An ilean-bundle file is a JSON file that can contain the contents of multiple ilean files. Lean 4 itself uses a cmake-based build system while Lean 4 projects often use Lake. Lake is a build system for Lean 4 projects and is itself written in Lean 4. Neither of these build systems cleans up its artefacts on every compilation. When a lean file is moved or deleted, its corresponding ilean file stays around. If the language server loaded and used all ilean files, it could lead to conflicts in common editing scenarios. For example, if a file is renamed, the same symbols will be defined in the old and new ilean file. Duplicate definitions can also occur if a definition is moved from one file to another.

To solve this problem, the build system generates ilean-bundle files after compiling its lean files. It includes only the ilean files it just produced in the bundle. The language server then loads the ilean-bundle files instead of the individual ilean files, meaning it has a consistent view of the results of the last compilation. To avoid the issue of outdated ilean-bundle files, the build system only generates a fixed number of such files and updates them on every rebuild. A bundle is created by calling a new binary with a list of ilean files as argument.

Two options were considered for the structure of ilean-bundle files. They could either contain a list of existing lean or ilean files, or they could contain the contents of the ilean files directly. The second option was chosen as it simplified loading the files. In the revised design, ilean-bundle files were removed again. See [section 3.2.1](#page-20-0) for more information.

## <span id="page-19-1"></span>**3.2 Revised design**

The revised design tries to address a few issues found during or after implementation of the initial design. It gets rid of ilean-bundle files. Instead, the server ignores all ilean files for which no corresponding lean file exists. This change allows the worker data structures to be simplified as well. More LSP requests are implemented using the ilean infrastructure. In order to keep them as responsive as before, incremental ilean updates from workers are implemented. Finally, handling of overlapping symbols at the request positions is fixed.

While the initial design combined local identifiers whose definitions overlapped, it did not consider the fact that global identifier definitions might also overlap. This occurs in structure definitions. The structure's name and its constructor function are both defined in the same place. When searching for a structure's references via its definition, either the references of its name or of its constructor function were shown, but not both. In the revised design, references for all definitions overlapping the request position are shown.

#### <span id="page-20-0"></span>**3.2.1 Getting rid of bundles**

I created ilean-bundle files to prevent outdated ilean files from being loaded. Aside from that, they could also have been used to solve further issues. If the load time of ilean-bundle files had been too long, they could have been structured similarly to olean files, allowing them to be loaded via memory mapping. During creation of ilean-bundle files, preprocessing like merging the symbol information or deduplicating ranges could have been implemented. When loading ilean-bundle files instead of ilean files, there are also less files and directories to watch for updates, which could improve the language server's performance when recompiling. However, I encountered none of these issues during development.

On the other hand, ilean-bundle files add complexity to the build process. A separate binary is called to create the ilean-bundle files, duplicating the ilean files' contents in the process. The watchdog already needs to find each module's lean file for the response to the request for references. This makes ilean-bundle files redundant as the watchdog can simply ignore ilean files without a lean file.

Loading ilean-bundle files only behaves differently from loading ilean files directly in very specific cases, for example when deleting a file, then compiling the project and then creating a file with the same name again. Recompiling the project is sufficient to bring the language server's symbol information back into a consistent state. Because ilean-bundle files add complexity but no benefit, they were removed.

[Listing 3.6](#page-21-2) shows the watchdog's new representation of symbol information after the removal of ilean-bundle files. References.bundles has been replaced with References.ileans, with one fewer level of HashMap nesting. Next to the ModuleRefs objects loaded from ilean files, the ilean file's path is stored to make unloading easier. Aside from the bug fix described in [section 3.2,](#page-19-1) the implementation of the request for references has not changed. When querying Requests, Requests.ileans and Requests.overlays are still merged into a single HashMap from module names to ModuleRefs objects.

```
1 structure References where
2 -- The Name keys in these hash maps are module names
3 || ileans : HashMap Name (System.FilePath \times ModuleRefs)
4 \parallel overlays : HashMap Name (Nat \times ModuleRefs)
```
**Listing 3.6:** Data structures for representing symbol information in the revised design. The definition of ModuleRefs is the same as in [listing 3.3.](#page-17-1)

#### <span id="page-21-0"></span>**3.2.2 Incremental updates**

When a worker responds to an LSP request like textDocument/definition or textDocument/hover, it doesn't require the file to be evaluated fully. Instead, it waits until enough of the file has been elaborated and then replies immediately. For example, the file only needs to be elaborated up to the request position for a textDocument/definition request. In contrast, the initial implementation required the worker to process the entire file and update the watchdog before a request would see the new state.

Incremental updates as implemented in the revised design sit in-between those two options. After a file is changed, the worker sends the information for all unchanged chunks along with the new file version number to the watchdog, replacing the watchdog's earlier (now outdated) information about the file. Whenever it has processed a new chunk of the input file, the worker immediately sends that information to the watchdog as well. When it finishes processing the file, the worker sends the entire file's information to the watchdog again, but this time in a single packet, and the watchdog overwrites its old information with this new information. This is done to avoid inconsistencies that may arise from reassembling partial file information. The watchdog answers requests with only the information it has at the time of the request. It does *not* wait for all relevant chunks to be processed by worker first.

### <span id="page-21-1"></span>**3.3 Further applications of the new infrastructure**

Once I implemented the textDocument/references request, I used the symbol information infrastructure to implement and augment other requests.

Workspace symbol search via the workspace/symbol request lets the user search for a symbol in the current workspace. Since the watchdog has the names of all symbols from the current project as well as any dependencies with ilean files in the olean search path, this request is easy to implement<sup>[1](#page-21-3)</sup>. Symbols containing the characters of the query in order (but not necessarily consecutively) are returned as the search result.

The textDocument/definition request was adapted to search for the definition in the watchdog's symbol information and only pass on the request to the responsible

<span id="page-21-3"></span><sup>1</sup><https://github.com/leanprover/lean4/pull/964>

worker if the search was unsuccessful<sup>[2](#page-22-0)</sup>. Previously, it would be forwarded to the watchdog immediately, which would then look up the location of the symbol's definition in the imported olean file. If the file containing the definition had been changed since the last compilation, the olean file's location information was out-ofdate and editors would show the wrong location. Because the watchdog now inspects its symbol information first, the correct location is returned if the file containing the definition is already open.

The textDocument/documentHighlight request was implemented by Lars König using symbol information inside the worker<sup>[3](#page-22-1)</sup>. This request lets editors highlight all occurrences of the symbol under the cursor in the current file.

<span id="page-22-0"></span><sup>2</sup><https://github.com/leanprover/lean4/pull/979>

<span id="page-22-1"></span><sup>3</sup><https://github.com/leanprover/lean4/pull/969>

## <span id="page-24-0"></span>**4 Evaluation**

In this chapter, the performance and behaviour of the revised implementation is inspected. The language server being tested is compiled from commit  $d2cc5b4a<sup>1</sup>$  $d2cc5b4a<sup>1</sup>$  $d2cc5b4a<sup>1</sup>$  in the Lean 4 repository. The language server is being used on code from the same commit.

### <span id="page-24-1"></span>**4.1 The size of ilean files**

This section investigates the size of ilean files compared to the size of their corresponding lean files. For this, the size of 499 lean files and their ilean files are graphed in [figure 4.1.](#page-25-1) These are all the lean files of the Lean 4 project excluding Leanc.lean, Leanpkg.lean and the lake submodule.

Using a logarithmic scale, the size relationship appears mostly linear. The ilean files tend to be a bit larger than their lean files. There is a group of ilean files which appear to stay small independently of the size of their lean files. There are also a few outliers whose ilean files are a lot smaller than the lean files, but not small enough to end up in the previously mentioned group.

The linearity is expected because lean files usually consist mostly of global definitions that use other global definitions in their bodies. If lean files deviate from this structure, the corresponding ilean file can shrink. For example, lean files with long comments lead to smaller ilean files. Similar to comments, imports don't count as symbols either. The same can happen if a lean file defines macros or syntaxes as those definitions don't show up in the InfoTree in the same way as normal definitions. Yet another way to shrink ilean files is to use mostly local symbols like function arguments or let or where bindings. These effects lead to the outliers in the graph.

The group of ilean files with empty references, marked as hollow circles in the graph, exists due to the same effects that produce the other outliers. The Lean 4 project contains quite a few files that exist just to import other files. Sometimes, these importing files also contain a few macro definitions. Even though these ilean files contain no reference information, they are not entirely empty and their size varies. This is because every ilean file contains a file format version number and the module name of the lean file. As the module names vary, the ilean sizes vary as well.

<span id="page-24-2"></span><sup>1</sup><https://github.com/leanprover/lean4/commit/d2cc5b4a8325f3da0ceec551769920b2eab4ed70>

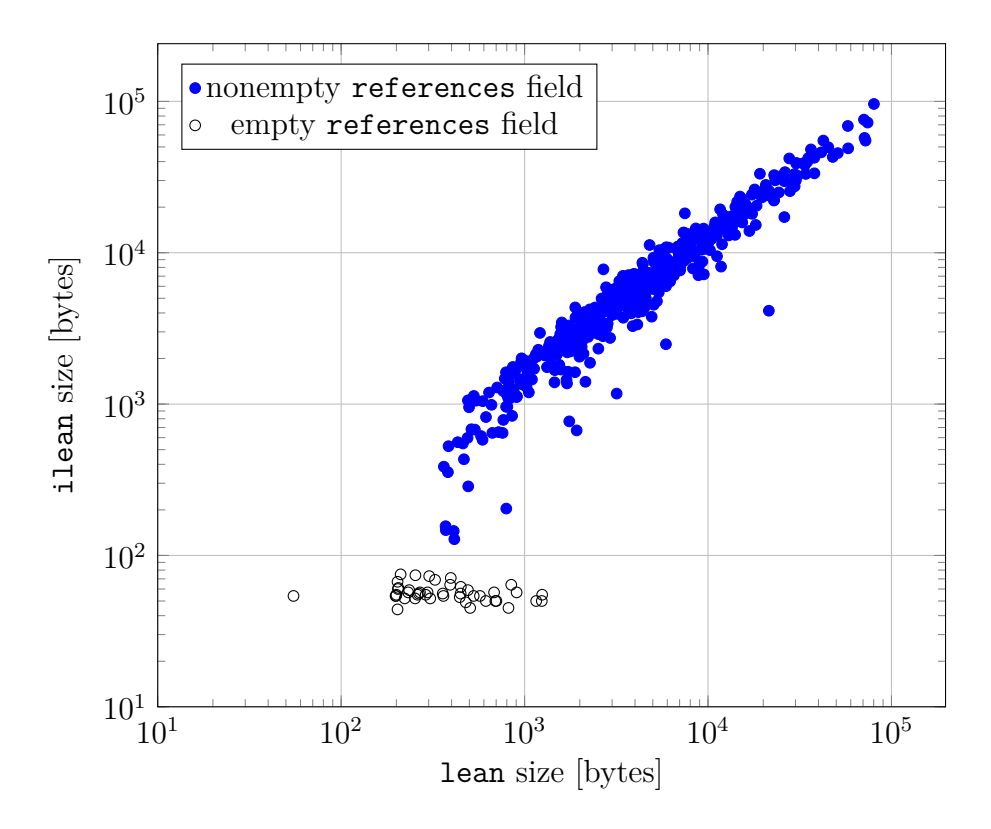

<span id="page-25-1"></span>**Figure 4.1:** Size of lean files and corresponding ilean files. If the references field in the ilean file has at least one reference, a solid circle is used. Otherwise, an empty circle is used.

## <span id="page-25-0"></span>**4.2 Generating and loading ilean files**

In order to generate ilean files, InfoTrees need to be captured during compilation. This is normally disabled and enabling it has some overhead. In a pull request<sup>[2](#page-25-2)</sup> to the Lean 4 repo, Sebastian Ullrich determined that the performance overhead of enabling it is not too large.

When the language server is initially started, it loads all ilean files it can find on the olean search path. When the LSP client notifies it of ilean file changes, it loads, reloads or unloads the affected files. The Lean 4 project has 545 ilean files which the server loads in approximately 300 ms. During compilation, ilean files are reloaded as soon as the LSP client detects they have changed. Because the initial ilean loading is only performed once and because compilation takes a lot longer than the 300 ms a full ilean reload takes, the overhead of loading ilean files is not noticeable in practice.

Most individual ilean files take less than 1 ms to load, with the longest load time being about 6.5 ms. [Figure 4.2](#page-26-1) shows the load times of all ilean files, averaged over several full ilean reloads. The load time appears to be roughly proportional to the file size, with a nonzero overhead per file. There is a single reference-less ilean

<span id="page-25-2"></span><sup>2</sup><https://github.com/leanprover/lean4/pull/834>

file with a longer load time than all other reference-less ilean files. It is the file Std/Data.ilean, which was loaded first on every full ilean reload. Even though multiple such reloads were performed consecutively, this ilean file consistently took longer to load.

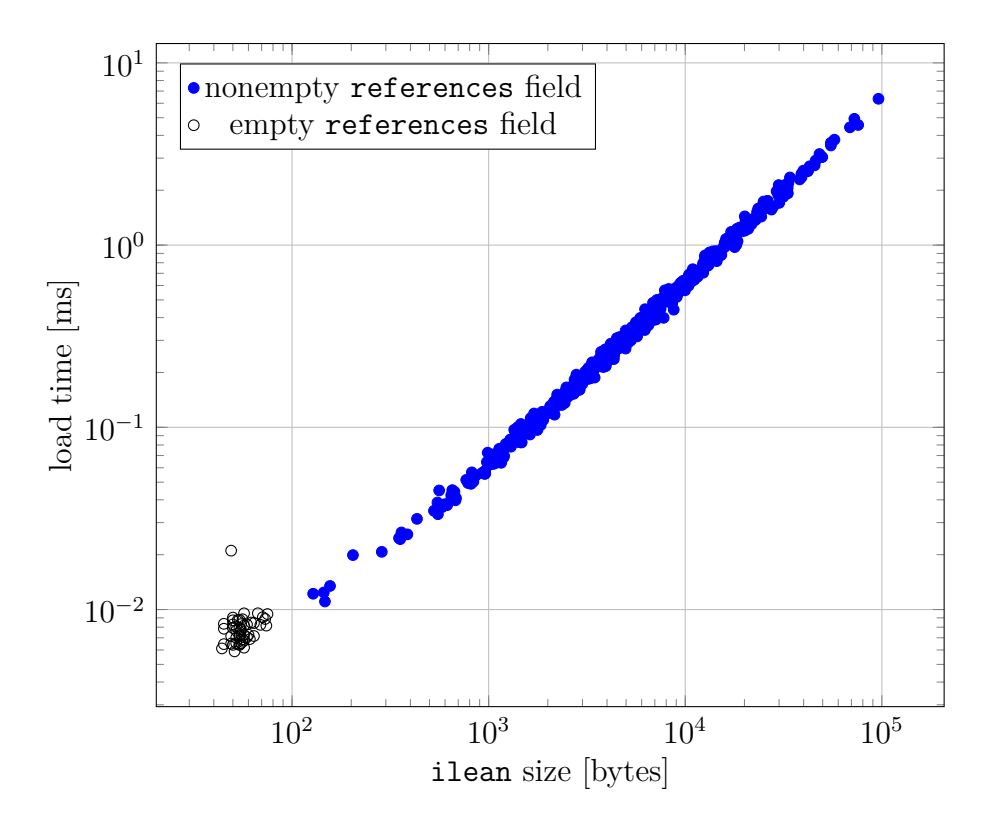

<span id="page-26-1"></span>**Figure 4.2:** Size and load time of ilean files. If the references field in the ilean file has at least one reference, a solid circle is used. Otherwise, an empty circle is used.

The resident set size of the watchdog with all ilean files loaded is approximately 75 MiB. When loading no ilean files, its resident set size is approximately 47 MiB. In comparison, a single worker might use multiple hundred mebibytes of memory. For example, a worker for Lean/Server/Watchdog.lean uses 250-300 MiB of memory and a worker for Lean.lean uses 350-400 MiB of memory. Compared to those, the watchdog's overhead is acceptable. Since workers don't store their symbol information after sending it to the watchdog, their memory usage while not elaborating a file is not affected.

## <span id="page-26-0"></span>**4.3 The textDocument/references request**

This section investigates the performance of the textDocument/references request implementation for the 20 most commonly used symbols in the Lean 4 code base. For this, multiple requests were made per symbol. The request location was the symbol's definition. Only the file containing the definition was open at the time of the request. Times measured were rounded up to the nearest millisecond.

The table in [figure 4.3](#page-27-0) shows two different times for each symbol. The search time is the time it took the server to find the symbol based on the request position as well as to then find the symbol's references. The total time includes serializing and printing the response. The table also includes the amount of occurrences of each symbol as well as the amount of files it occurs in. The amount of files a symbol is used in does not directly depend on the amount of occurrences. Some symbols like Bool and its constructors are used in most files while other symbols like Lean.Syntax are confined to a smaller set of files but used similarly frequently.

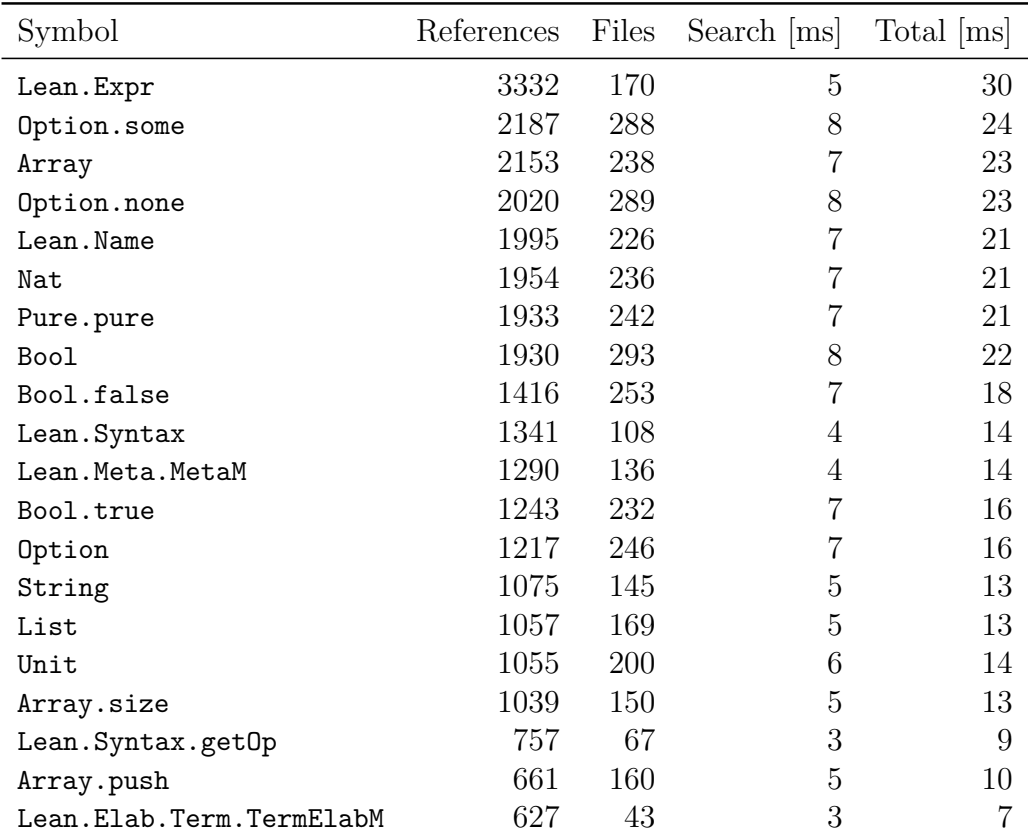

<span id="page-27-0"></span>**Figure 4.3:** Time required to find references of the 20 most commonly used symbols in the Lean 4 code base. The search time includes resolving the request position and finding the references. The total time includes the search time as well as serializing the response. Both times are rounded up to the nearest millisecond. The table includes how often the symbol is referenced in the source code and in how many files it appears.

A symbol's search time seems to follow the amount of files the symbol is in. The symbol's total occurrences don't seem to have a big influence, meaning the search time is dominated by per-file overhead. During the search, the module of each loaded ilean file containing the requested symbol is resolved, resulting in the path of the lean file defining the module. Then, this path is resolved into an absolute path so it can be converted into a file URL. These two steps are the main source of per-file overhead. If they are bypassed by using empty strings as the file URLs, the search time for Option.some drops from 8 ms to about 2 ms and the total time from 24 ms to about 11 ms.

The total time follows the amount of references more closely than the amount of files, although in some cases the per-file overhead discussed in the previous paragraph is large enough to make a difference. For example, the total time for Option is larger than the total time for Lean.Syntax even though the latter has over 100 more references. The reason for this seems to be serialization of the response into JSON, as writing the serialized response to stdout and flushing it only takes a few microseconds.

The serialization overhead depends on the size of the response. The response includes a file URL and a range for each reference, leading to redundant file URLs if there are multiple references in the same file. This leads to responses multiple hundred kibibytes in size. For example, the response to a textDocument/references request for Option.some is approximately 350 KiB large. The reduction of the total time when replacing all file URLs with empty strings is also explained by the serialization overhead.

# <span id="page-30-0"></span>**5 Conclusion**

I have implemented reference and symbol search for the Lean 4 language server. For this, I developed the ilean file format and modified the compiler to produce ilean files. I also modified the server to load symbol information from ilean files and to combine the information with incremental symbol information from the individual file workers. Finally, I implemented the textDocument/references and workspace/symbol LSP requests and fixed the textDocument/definition request to jump to the correct source position in more cases.

As can be seen in [chapter 4,](#page-24-0) the implementation's performance is adequate for interactive use. References requests take tens of milliseconds to complete, which is short enough to not cause noticeable delays. The additional overhead during compilation is also small enough to not be a nuisance. Other requests like the workspace symbol search may take longer than 100 ms with specially crafted queries, but this is still fast enough for a search. The workspace symbol search implementation was modified by others to include fuzzy search functionality between my implementation and this evaluation.

When I was familiarizing myself with the Lean 4 code base, go-to-references would often have been useful. Once the implementation was far enough along for basic reference searching, I began using it immediately. By now, it has been merged into Lean 4's master branch<sup>[1](#page-30-1)[2](#page-30-2)[3](#page-30-3)</sup> and is being used by others<sup>[4](#page-30-4)</sup>.

In the future, the infrastructure introduced by this implementation could also be used to implement even more LSP requests or features. It represents a view of the entire project based on the last compilation for unopened files and the current content of opened files. Previously, no part of the language server had a view of the entire project. Now, parts of it are already used to implement the definition and documentHighlight requests and other features like renaming symbols, code lenses showing the amount of usages<sup>[5](#page-30-5)</sup> or warnings about unused symbols could also benefit from it. As ilean files are JSON and thus easy to parse from most languages, programs for static analysis of projects via their symbol infoormation are also easier to write. Possible examples would be programs to detect unused symbols, to lint identifiers, or to prevent symbols whose namespace doesn't match the file's module name from being defined. External programs operating on ilean files could also benefit from including more information in ilean files, similar to the applications of

<span id="page-30-1"></span><sup>1</sup><https://github.com/leanprover/lean4/pull/835>

<span id="page-30-2"></span><sup>2</sup><https://github.com/leanprover/lean4/pull/925>

<span id="page-30-3"></span><sup>3</sup>See also [section 3.3](#page-21-1)

<span id="page-30-4"></span><sup>4</sup><https://github.com/leanprover/vscode-lean4/issues/156>

<span id="page-30-5"></span><sup>5</sup><https://github.com/leanprover/lean4/pull/975>

hie files described in [section 2.4.2.](#page-11-2)

# **Bibliography**

- <span id="page-32-0"></span>[1] L. de Moura and S. Ullrich, "The lean 4 theorem prover and programming language," in *Automated Deduction – CADE 28* (A. Platzer and G. Sutcliffe, eds.), (Cham), pp. 625–635, Springer International Publishing, 2021.
- <span id="page-32-1"></span>[2] "The do notation." <https://leanprover.github.io/lean4/doc/do.html>. Retrieved: 25 Mar. 2022.
- <span id="page-32-2"></span>[3] S. Ullrich and L. de Moura, "Beyond notations: Hygienic macro expansion for theorem proving languages," in *Automated Reasoning* (N. Peltier and V. Sofronie-Stokkermans, eds.), (Cham), pp. 167–182, Springer International Publishing, 2020.
- <span id="page-32-3"></span>[4] E. W. Ayers, M. Jamnik, and W. T. Gowers, "A Graphical User Interface Framework for Formal Verification," in *12th International Conference on Interactive Theorem Proving (ITP 2021)* (L. Cohen and C. Kaliszyk, eds.), vol. 193 of *Leibniz International Proceedings in Informatics (LIPIcs)*, (Dagstuhl, Germany), pp. 4:1–4:16, Schloss Dagstuhl – Leibniz-Zentrum für Informatik, 2021.
- <span id="page-32-4"></span>[5] "Language Server Protocol Specification - 3.16." [https://microsoft.github.](https://microsoft.github.io/language-server-protocol/specification.html) [io/language-server-protocol/specification.html](https://microsoft.github.io/language-server-protocol/specification.html). Retrieved: 23 Mar. 2022.
- <span id="page-32-5"></span>[6] "Language Server Index Format Specification - 0.6.0." [https://microsoft.](https://microsoft.github.io/language-server-protocol/specifications/lsif/0.6.0/specification) [github.io/language-server-protocol/specifications/lsif/0.6.0/](https://microsoft.github.io/language-server-protocol/specifications/lsif/0.6.0/specification) [specification](https://microsoft.github.io/language-server-protocol/specifications/lsif/0.6.0/specification). Retrieved: 23 Mar. 2022.
- <span id="page-32-6"></span>[7] Z. Duggal, "HIE Files - coming soon to a GHC near you!." [https://www.haskell.](https://www.haskell.org/ghc/blog/20190626-HIEFiles.html) [org/ghc/blog/20190626-HIEFiles.html](https://www.haskell.org/ghc/blog/20190626-HIEFiles.html). Retrieved: 29 Mar. 2022.
- <span id="page-32-7"></span>[8] "hie files." <https://gitlab.haskell.org/ghc/ghc/-/wikis/hie-files>. Retrieved: 29 Mar. 2022.

# **Erklärung**

Hiermit erkläre ich, Joscha A. Mennicken, dass ich die vorliegende Bachelorarbeit selbstständig verfasst habe und keine anderen als die angegebenen Quellen und Hilfsmittel benutzt habe, die wörtlich oder inhaltlich übernommenen Stellen als solche kenntlich gemacht und die Satzung des KIT zur Sicherung guter wissenschaftlicher Praxis beachtet habe.

Ort, Datum Unterschrift